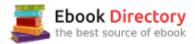

## The book was found

# Calculators: Printing And Display (Business Calculations)

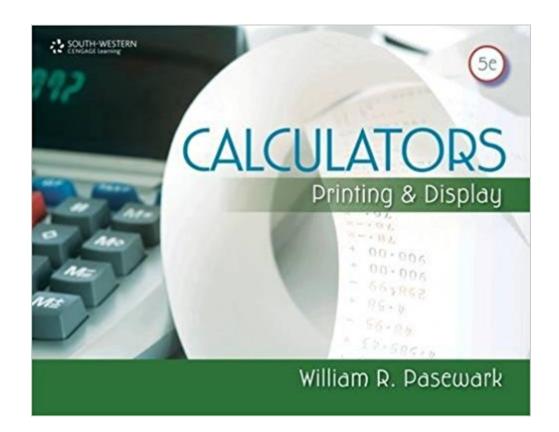

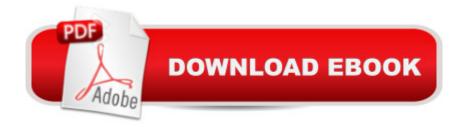

## Synopsis

Print and display on your calculator with ease with CALCULATORS: PRINTING AND DISPLAY!

This text provides an easy-to-use approach to learning 10-key operation based on current business procedures. Learn the touch method and solve both business and personal math problems.

Step-by-step instructions make learning easy; pictures and explanations for reaches provide good visual cues; and sufficient drills develop workplace skills.

#### **Book Information**

Series: Business Calculations

Spiral-bound: 144 pages

Publisher: South-Western Educational Pub; 5 edition (March 16, 2011)

Language: English

ISBN-10: 0840065353

ISBN-13: 978-0840065353

Product Dimensions: 0.2 x 10.8 x 8.2 inches

Shipping Weight: 11.2 ounces (View shipping rates and policies)

Average Customer Review: 4.6 out of 5 stars 8 customer reviews

Best Sellers Rank: #362,044 in Books (See Top 100 in Books) #110 inà Books > Business & Money > Processes & Infrastructure > Office Management #112 inà Books > Business & Money > Processes & Infrastructure > Office Automation #10626 inà Â Books > Textbooks > Business & Finance

### Customer Reviews

"I love how it's separate by categories. Basic addition and subtraction in the beginning, then moves on to multiplication and division, then on to decimals.""Concise; easy to administer."

William R. Pasewark, Sr., earned the PhD at New York University. He taught both Business and Education courses at NYU, Michigan State, Penn State, and Texas Tech. Pasewark authored 105 best-selling business and computer books, seven of which won Texty Awards from the Text and Academic Authors Association. Work experience includes several jobs in the Wall Street section of NYC; Office Management Consultant; Marine Corps Sergeant in the Iwo Jima Invasion; General Manager of Pasewark LTD, a textbook authoring family partnership. Pasewark lectured in 31 states and several foreign counties. He attended 60 continuous NBEA conventions and was a registered lobbyist to require business courses in high schools.

I like it.

The book is OK & the instructions are not very clear since all calculators are different I guess!

This book more than met my expectations for my class. I ended up with a very strong A out of my class, as the instructions given for each section was very well written.

I am very happy with my purchase. Thank you!

As advertised and received in timely manner

This is a very good bargin compared to new at the campus. I have bought off here for over 2 yrs now for my college books. With no problems.

It is what I needed for class. It was very cheap compared to the college's bookstore. Plus I got it right away.

it really helps you with things in the "real world" but i won't say that i have a great love for math, haha. either way, you'll learn well!

#### Download to continue reading...

Calculators: Printing and Display (Business Calculations) Pantry Stuffers Rehydration Calculations Made Easy: U.S. Measurements / Pantry Stuffers Rehydration Calculations Made Easy: Metric Measurements Demystifying Opioid Conversion Calculations: A Guide for Effective Dosing (McPherson, Demystifying Opioid Conversion Calculations) Scientific Illustration: A Guide to Biological, Zoological, and Medical Rendering Techniques, Design, Printing and Display Gelli Printing: Printing Without a Press on Paper and Fabric Printing by Hand: A Modern Guide to Printing with Handmade Stamps, Stencils, and Silk Screens Regular Printing and Practicing for Success | Printing Practice for Kids The Platinum Printing Workshop: Platinum/Palladium Printing Made Easy Hand-Printing Studio: 15 Projects to Color Your Life â⠬¢ A Visual Guide to Printing on Almost Anything Master Photographer's Lith Printing Course: A Definitive Guide to Creative Lith Printing Business For Kids: for beginners - How to teach Entrepreneurship to your Children - Small Business Ideas for Kids (How to Start a Business for Kids - Business for children - Kids business 101) ESL

Business English: The essential guide to Business English Communication (Business English, Business communication, Business English guide) Complete Pre-GED (GED Calculators) Top 50 Science Skills for GED Success, Student Text with CD-ROM (GED Calculators) The GED Essay: Writing Skills to Pass the Test (GED Calculators) Mastering the RPN & ALG Calculators: Step by Step Guide (Surveying Mathematics Made Simple) (Volume 18) Mastering the RPN & ALG Calculators: Step by Step Guide (Surveying Mathematics Made Simple Book 18) Business Turnaround Blueprint: Take Back Control of Your Business and Turnaround Any Area of Poor Performance (A Business Book for the Hard-Working Business Owner) Integrated circuit devices and components (Integrated-circuit technology, analog and logic circuit design, memory and display devices) The Sweet Shoppe Coloring Book: A Fantastical and Splendid Display of Divine Confectionary Creation and Exquisite Candied Delights

Contact Us

DMCA

Privacy

FAQ & Help